## **Happy Monday!**

Welcome to the 53rd issue of CSW.

In this issue:

**UK Electoral Register Hacked** 

**Tesla Infotainment Jailbreak** 

**Hackers Take on Satellite** 

And much more...

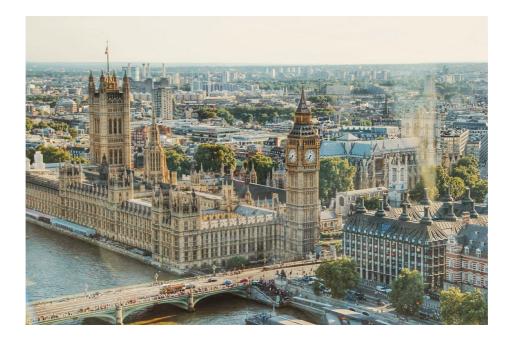

### **UK Electoral Register Hacked**

For the past year it has been hidden from the public that the electoral register was hacked. The data that was stolen included names and addresses of those who registered to vote between 2014 and 2022.

To read the full story...

**Click Here** 

## What's the best password?

"Brazil Nut", because it's hard to crack.

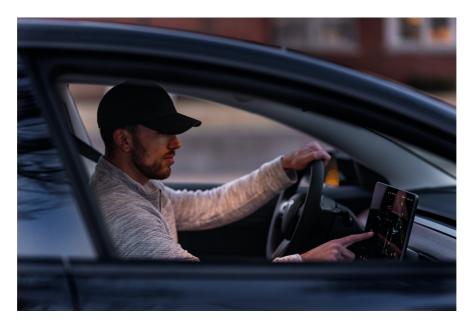

### Tesla Infotainment Jailbreak

Researchers at the Technical University of Berlin have developed a method to jailbreak Tesla's infotainment systems. As a byproduct of this, they have also been able to enable feature that you normally need to pay for such as acceleration boost or heated seats.

To read the full story...

**Click Here** 

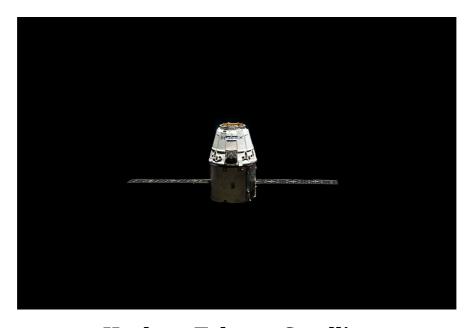

#### **Hackers Take on Satellite**

Hackers at DEF-CON have been competing to find out if they can hack a satellite. The sattelite, launched by SpaceX, is the first time a in orbit satellite has been used.

To read the full story...

# **Quick Links**

**MOVEit is Worse Than You Think** 

**Click Here** 

**AI Cyber Challenge Launched** 

**Click Here** 

Android 14 Allows 2G to be Disabled

**Click Here** 

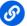

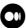

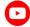

#### cybersec weekly

This email was sent to {{contact.EMAIL}} You've received it because you've subscribed to our newsletter.

View in browser| Unsubscribe

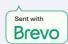